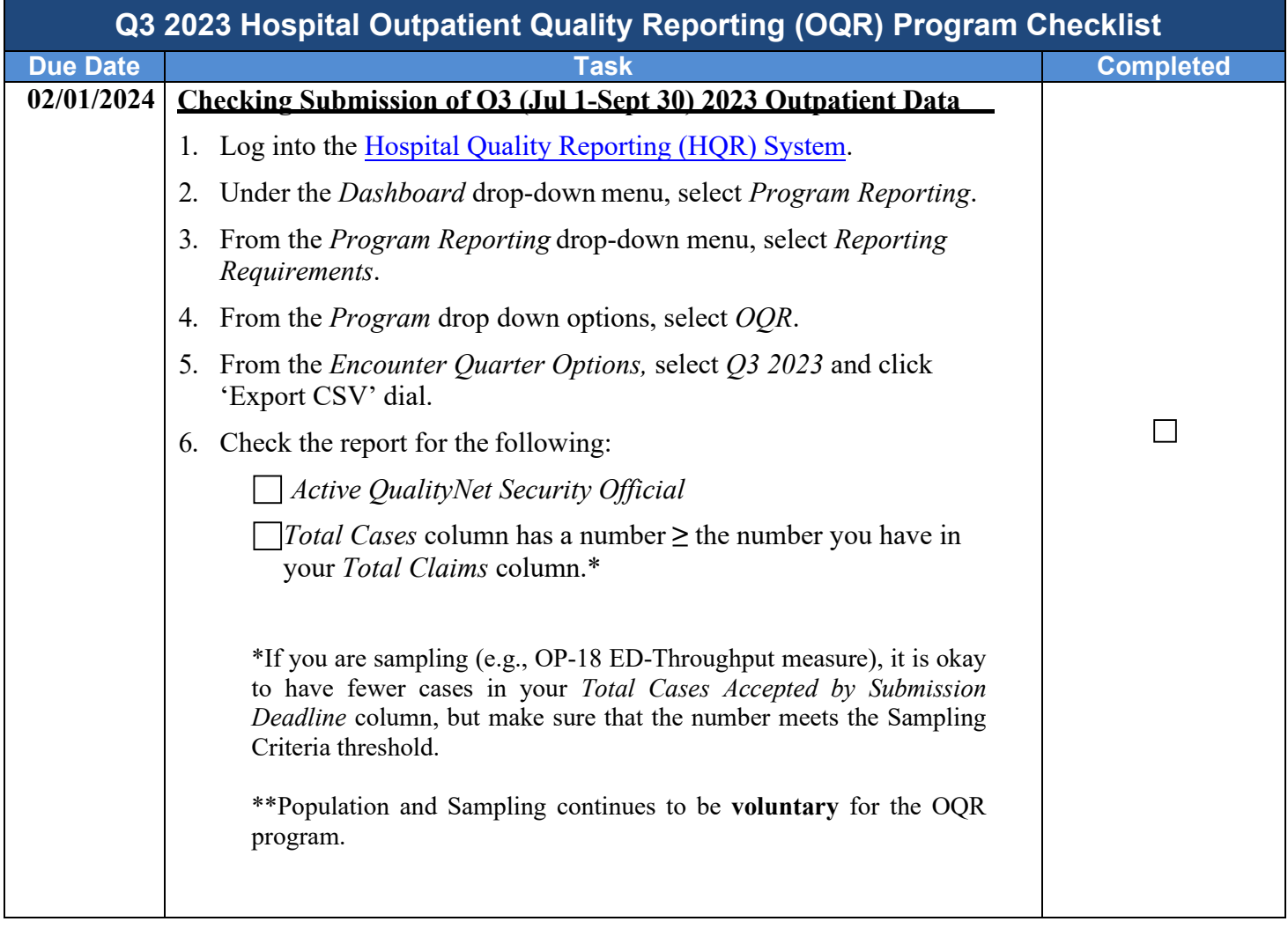

**Please do not respond directly to this email.** For further assistance regarding the information contained in this message, please contact the Hospital Outpatient Quality Reporting Outreach and Education Support Team by calling 866.800.8756 weekdays from 7 a.m. to 6 p.m. ET, or through the **QualityNet Question and** [Answer Tool.](https://cmsqualitysupport.servicenowservices.com/qnet_qa)

If you have questions about the status of your Security Official account, please contact the QualityNet Help Desk at 866.288.8912 or at <u>qnetsupport@cms.hhs.gov</u>.